SOFTWARE ENGINEER *Samsung Research Institute · Bangalore*

Amit **Yadav**

 $\Box$  (+91) 99-3652-7508 |  $\Box$  [yamit0308.ay@gmail.com](mailto:yamit0308.ay@gmail.com) |  $\triangleq$  [amityadav.dev](http://amityadav.dev) |  $\Box$  [yadamit](https://github.com/yadamit) |  $\Box$  [amit-yadav16](https://www.linkedin.com/in/amit-yadav16)

# **Education**

### **Indian Institute of Technology Kanpur** *Kanpur, India*

B.TECH IN COMPUTER SCIENCE AND ENGINEERING *2016 - 2020*

### **Aalto University** *Espoo, Finland*

EXCHANGE STUDENT *Jan - May 2020*

### **RPS Senior Secondary School** *Mohindergarh, Haryana*

# **Honors & Awards**

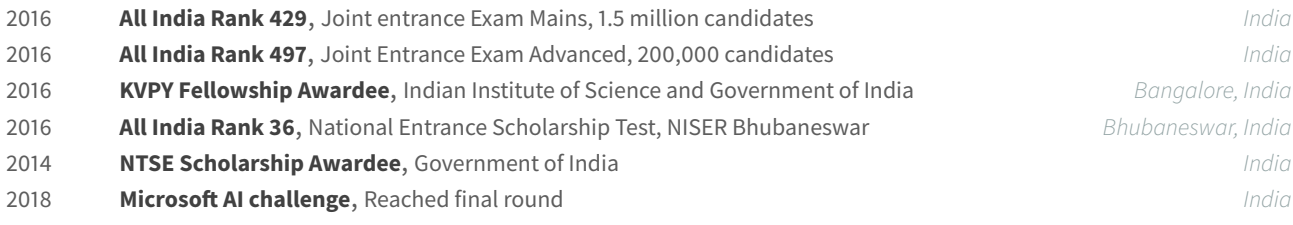

# **Work Experience**

#### **Samsung Research Institute Bangalore** *Bangalore*

SOFTWARE ENGINEER *Jan. 2021 – Present*

- Working on a research project related to speeding up neural network training and inference using hardware optimizations.
- Includes building and maintaining a low-level library/API for the new hardware component.
- Built user friendly tools for layer-wise profiling and gradient statistics visualization for pytorch based models.

#### **Samsung Research Institute Bangalore** *Bangalore*

STUDENT TRAINEE *May – July 2019*

- Evaluated various top-down and bottom-up human pose estimation algorithms using PCP and PCK metrics.
- Identified common case resulting in erroneous estimations and suggested methods to improve accuracy.
- Received a pre-placement offer for a software engineer role at the end of the internship.

### **Cyberphysical Systems Lab, IIT Kanpur** *IIT Kanpur*

RESEARCH INTERNSHIP UNDER PROF. INDRANIL SAHA *May – Dec. 2018*

- Designed a reinforcement learning based algorithm using an actor-critic method to synthesize a controller for quadrotor.
- Used imitation learning to initialize model parameters, resulting in significant reduction in policy search time.
- Used PX4 autopilot to collect flight data and Gazebo for simulation purposes.

#### **Kritsnam Technologies** *IIT Kanpur*

INTERNSHIP PROJECT: REMOTE SHELL ACCESS SERVICE *Dec. 2017 – Jan. 2018*

- Built a secure shell access service for remotely located unattended IoT devices.
- Used Autossh to set up a reverse SSH tunnel as soon as the device receives power or regains network connection.
- Scope : Service can be used as a free alternative to existing paid services like ngrok to manage any number of embedded devices.

# **Projects**

#### **Reinforcement Learning for Temporal Logic Goal** *IIT Kanpur*

COURSE PROJECT UNDER PROF. INDRANIL SAHA *Jan. – April 2019*

- Explored reward engineering methods for reinforcement learning algorithms using temporal logic constraints.
- Learnt about STL, TLTL, robustness degree of STL and TLTL, −MDP, horizon length etc. **[\[Report\]](https://drive.google.com/open?id=1yYfckesCyuQRpaWKmIBUAZ_sMx4xv2In)[\[Slides\]](https://drive.google.com/open?id=1aVBwN1qk7Q_zpgEWVHOSr48_iJXhSaC4)**

CLASS XII *2016*

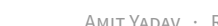

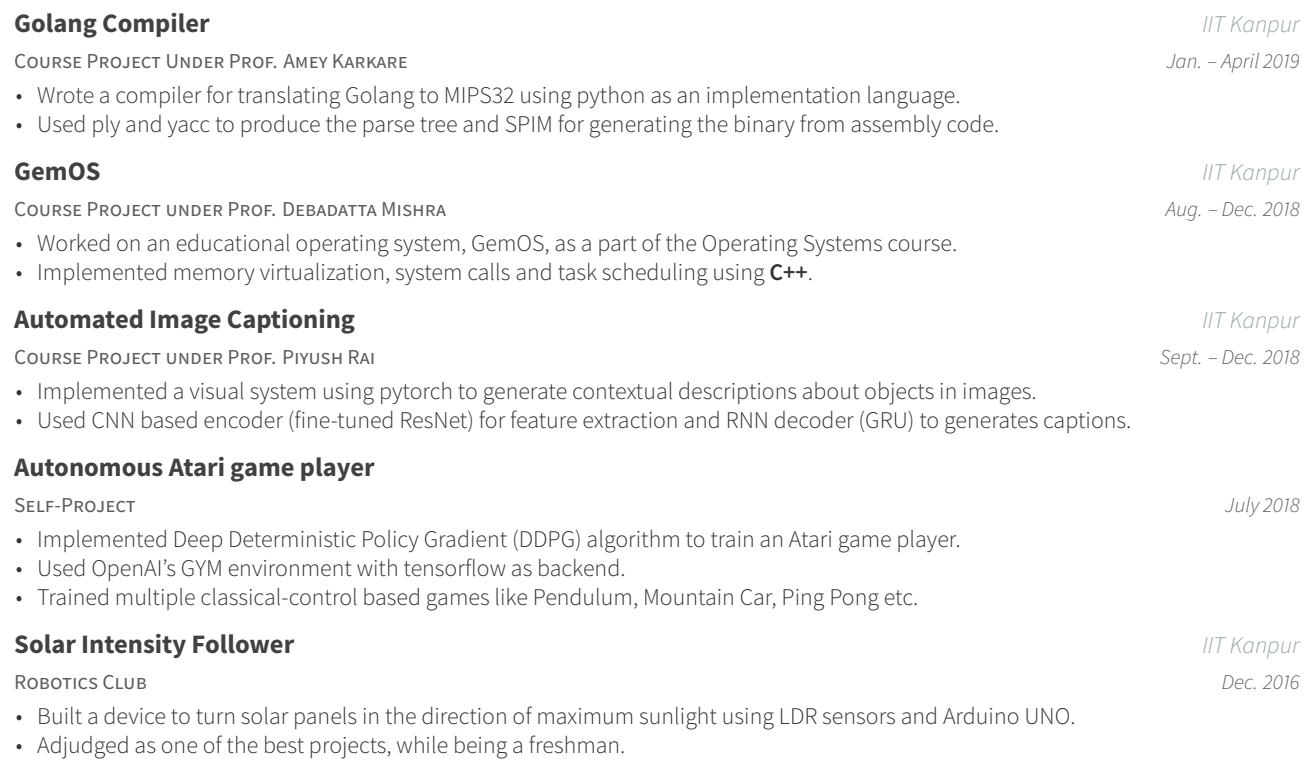

# **Skills**

**Programming** Python, C/C++, Matlab/Octave, SQL, Oz **Libraries** Tensorflow, Pytorch, Keras, NLTK, Scikit-Learn **Utilities** Linux Shell Utilities, Git, Docker, GDB, LATEX, Googling

### **Relevant Coursework**

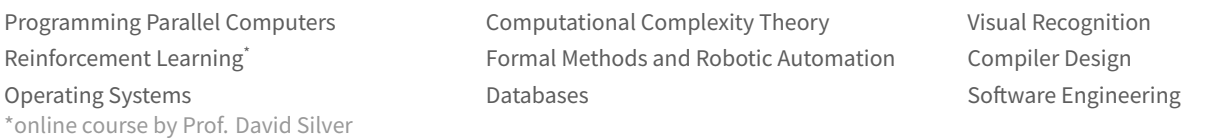

# **Extracurricular Activity**

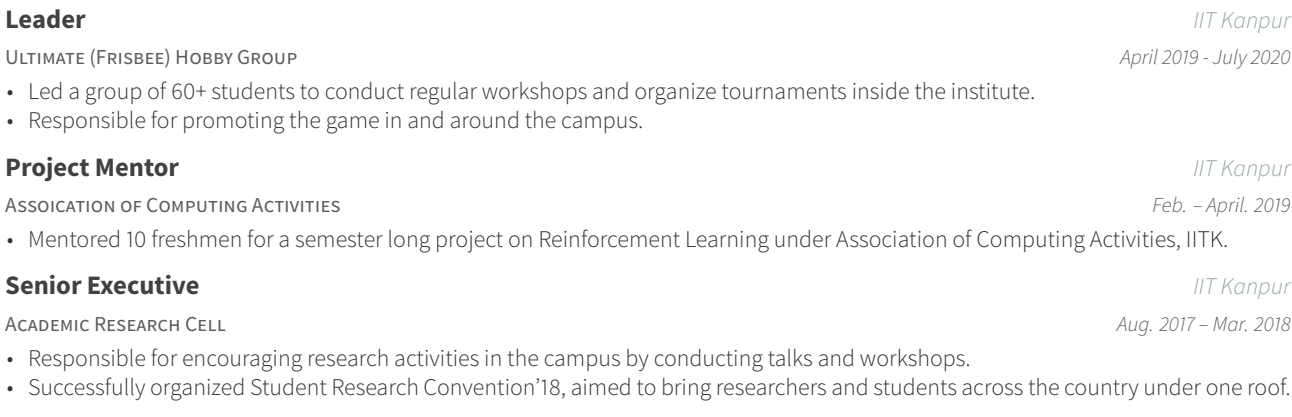

# **Tools**

**Deadlines,ToDo tool** Built two linux command line tools to keep track of all deadlines and ToDo tasks. ([link\)](https://www.amityadav.dev/post/linux-tools/) **GradStats** Wrote a python tool to visualize gradient statistics of a given layer of a Pytorch model. **torchprof** Contributed to torchprof, an opensource tool for layer-wise profiling neural networks.([link](https://github.com/awwong1/torchprof))